## Access the intranet from a CCDHB Android phone

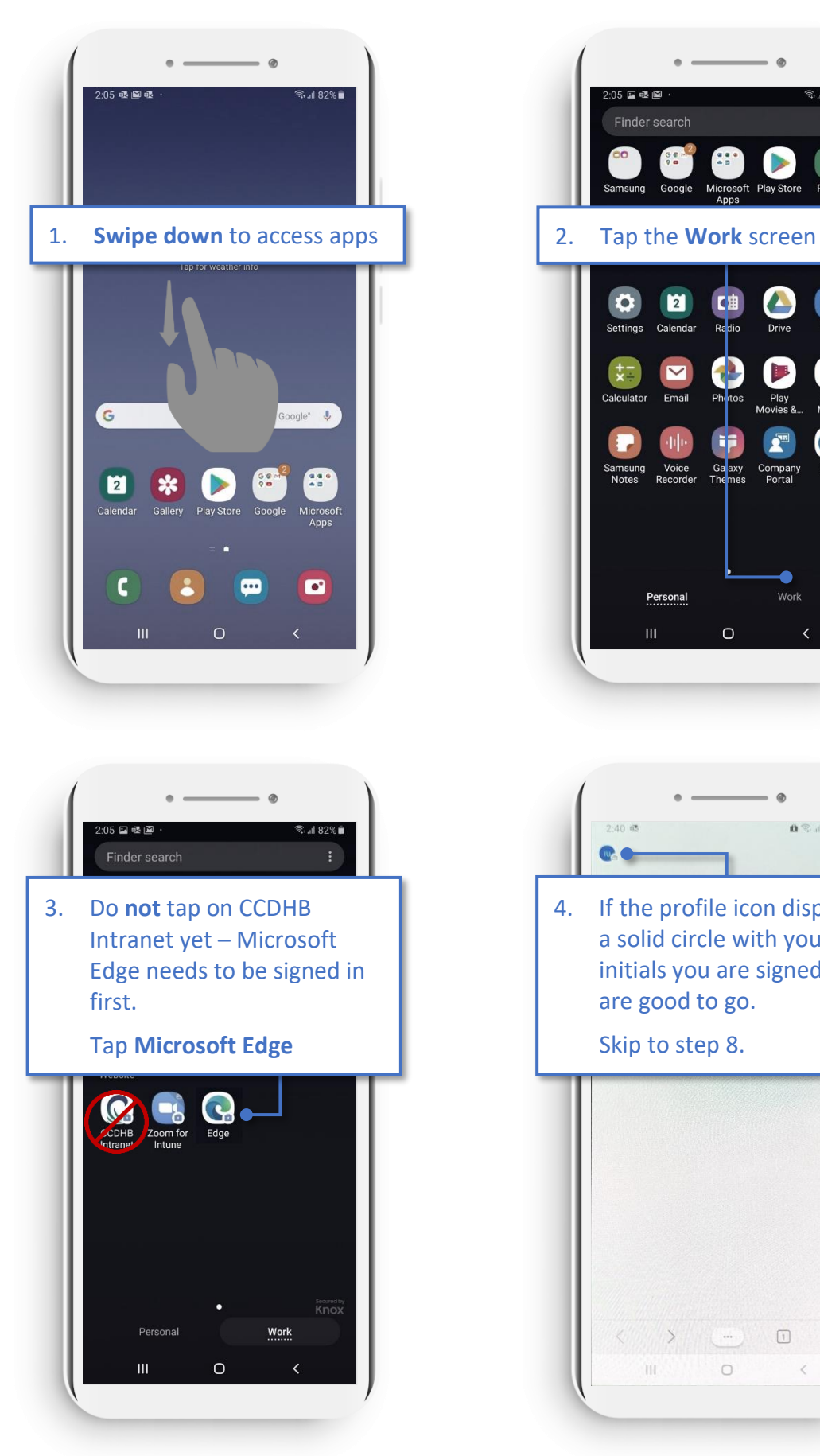

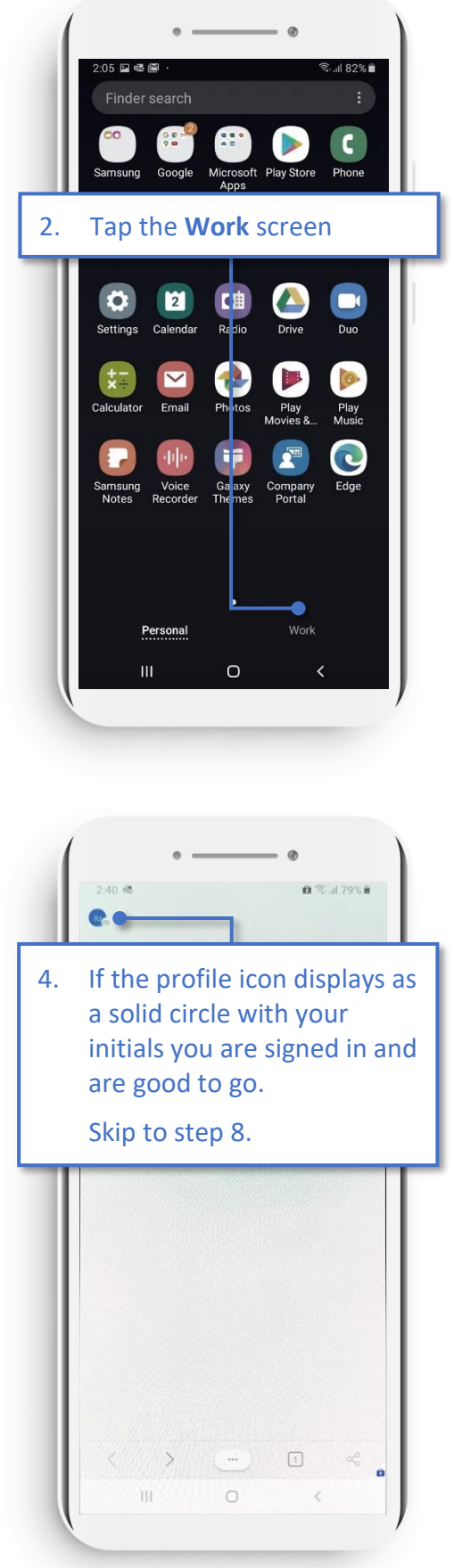

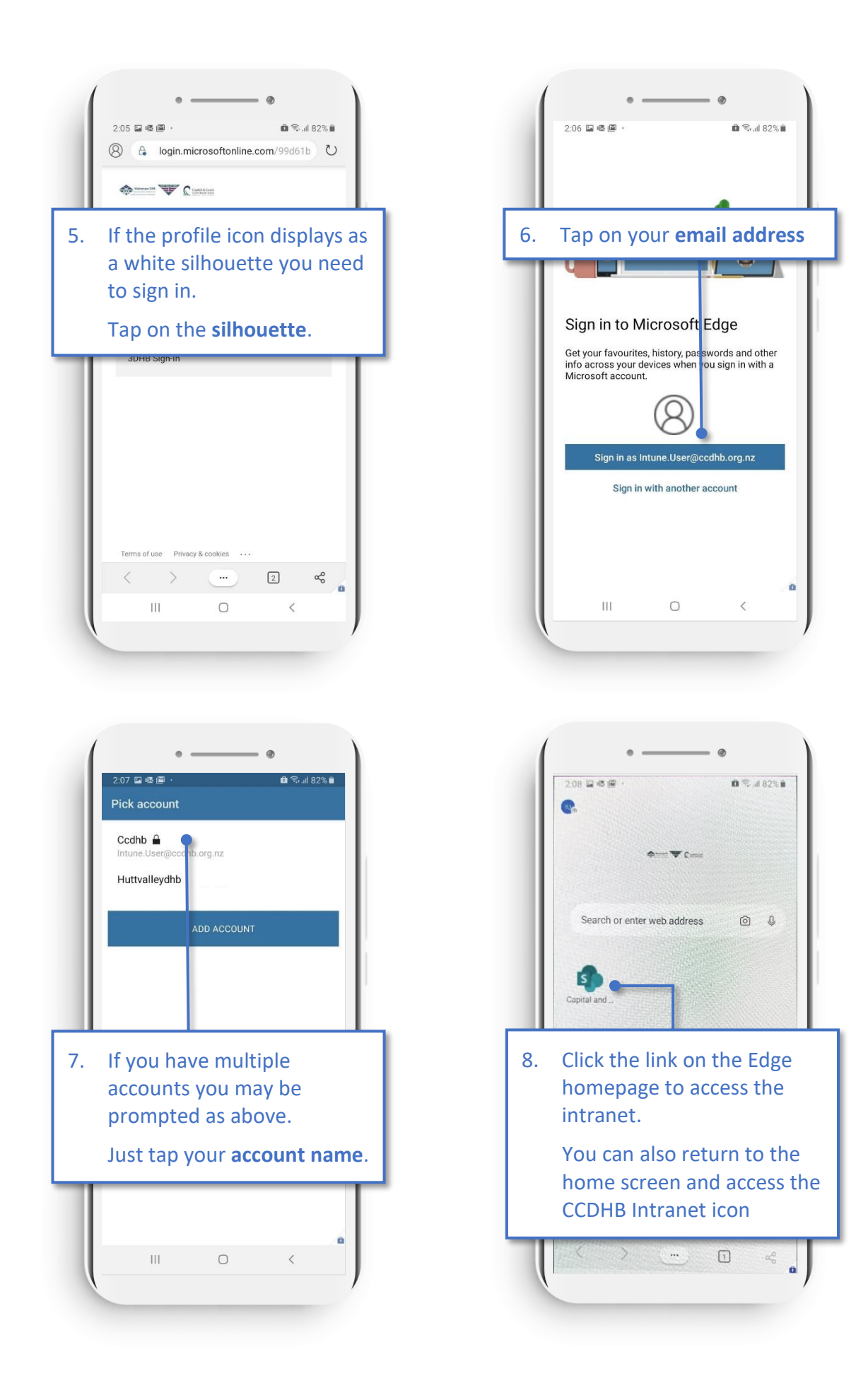

## Troubleshooting

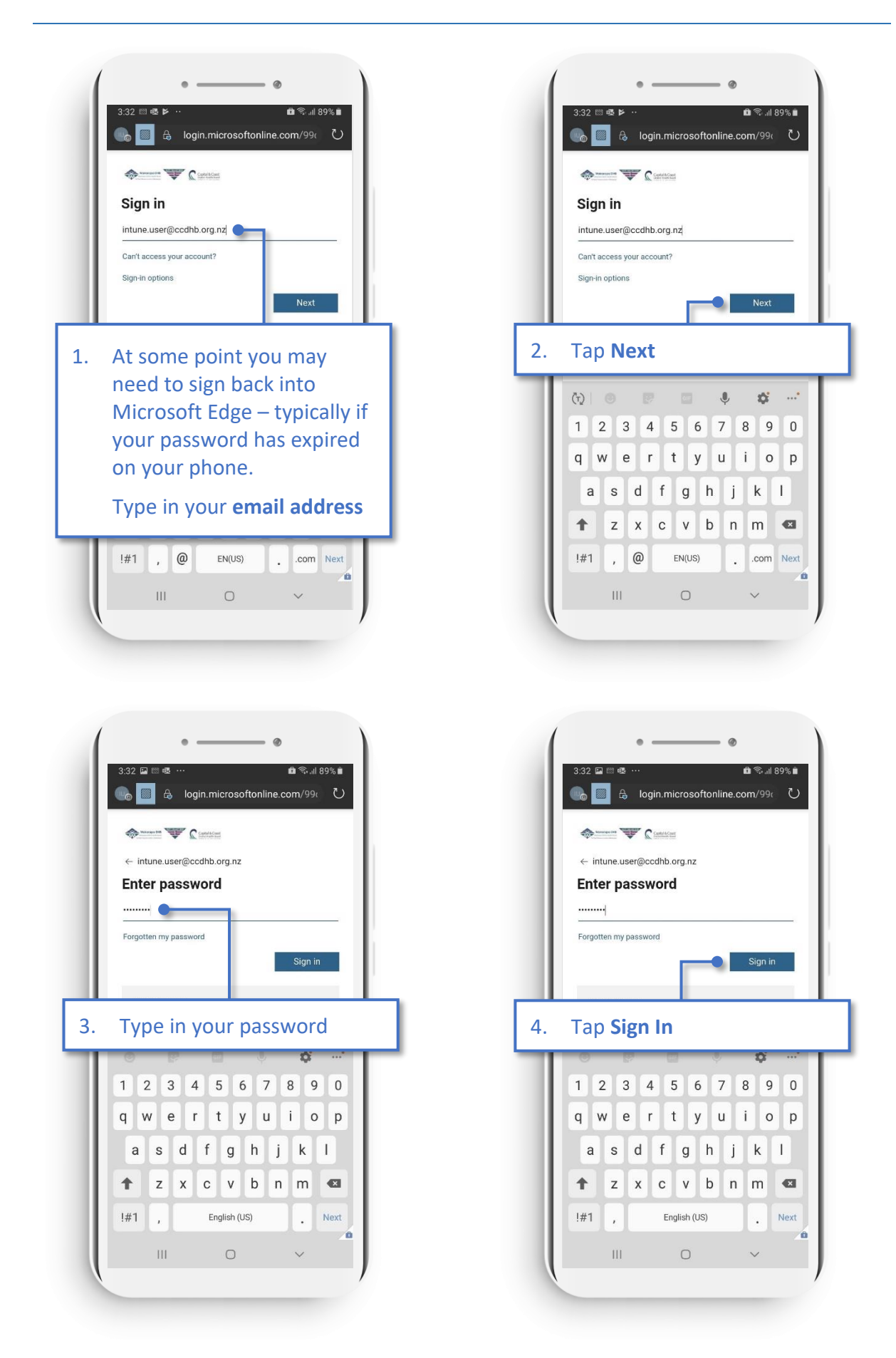

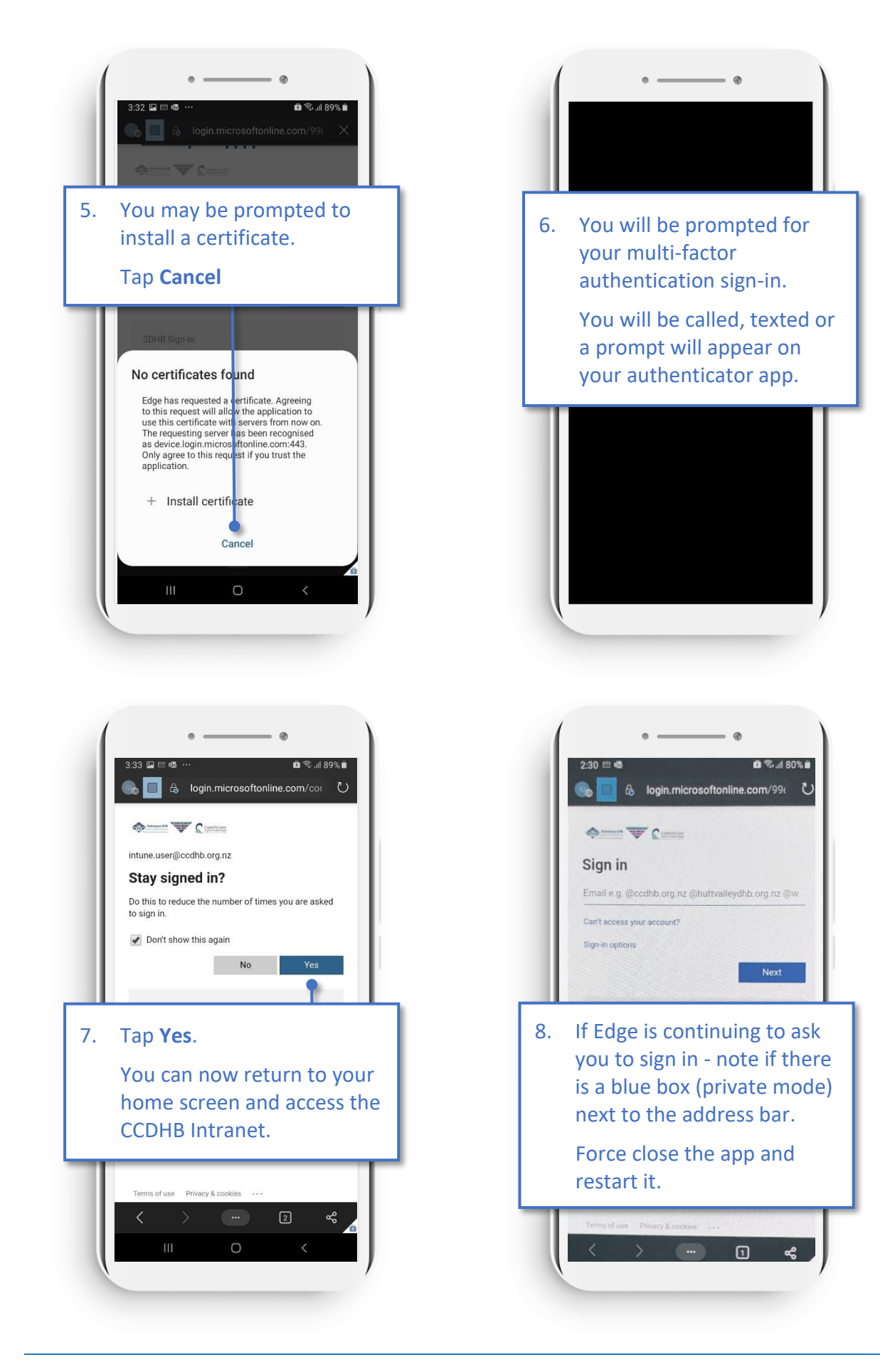

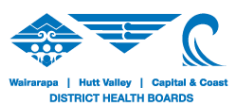